# IGVC Milestone 6

K ロ X ( O X X B X X B X X B X X O X O X O

## Task matrix:

 $\sim$ 

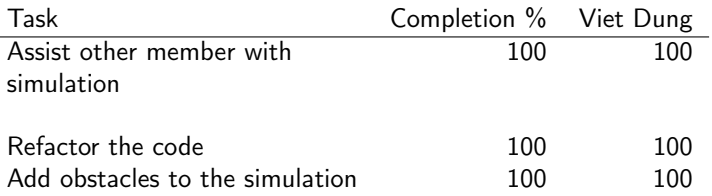

K ロ X (日) X (日) X (日) X (日) X (日) X (日) X (日) X (日) X (日) X (日) X (日)

### Assist other member with the simulation:

- $\blacktriangleright$  Adjust the build script for different Linux distros.
- $\triangleright$  When using ROS1 with Python3, the users must specify the location of Python 3.

**KORKA SERKER ORA** 

 $\blacktriangleright$  Different between distros.

## Task Discussion:

### Refactor the code:

 $\blacktriangleright$  Improve the mapping function.

- $\blacktriangleright$  Previous method:
	- Extract the list of coordinates of objects (obstacle, lane)
	- $\blacktriangleright$  Perform rotation and scaling on the list using transformation matrices.
- $\blacktriangleright$  Current method:
	- $\triangleright$  Perform rotation and scaling on the image using OpenCV provided methods.

**KORKA BRADE KORA** 

 $\blacktriangleright$  Extract the coordinates

#### Adding obstacles:

 $\triangleright$  Add the model for obstacle and place obstacles on simulation.

### Contribution discussion:

#### ▶ Viet Dung Nguyen

 $\triangleright$  Contact with other members to improve the software

K ロ ▶ K 個 ▶ K 할 > K 할 > 1 할 > 1 이익어

- $\blacktriangleright$  Improve the mapping function
- $\blacktriangleright$  Create the model for obstacle
- $\blacktriangleright$  Change the map.

### Lessons learned:

 $\blacktriangleright$  Learn how to use ROS

In Writing publisher, subscriber and custom ROS msg and service

**KORKA SERKER ORA** 

 $\blacktriangleright$  Learn how to use Gazebo for simulation:

- $\triangleright$  Design models using specification document
- $\triangleright$  Writing plugins for controlling robot

 $\blacktriangleright$  Learn more about image filtering and mapping

## Questions?

K ロ X (日) X (日) X (日) X (日) X (日) X (日) X (日) X (日) X (日) X (日) X (日)